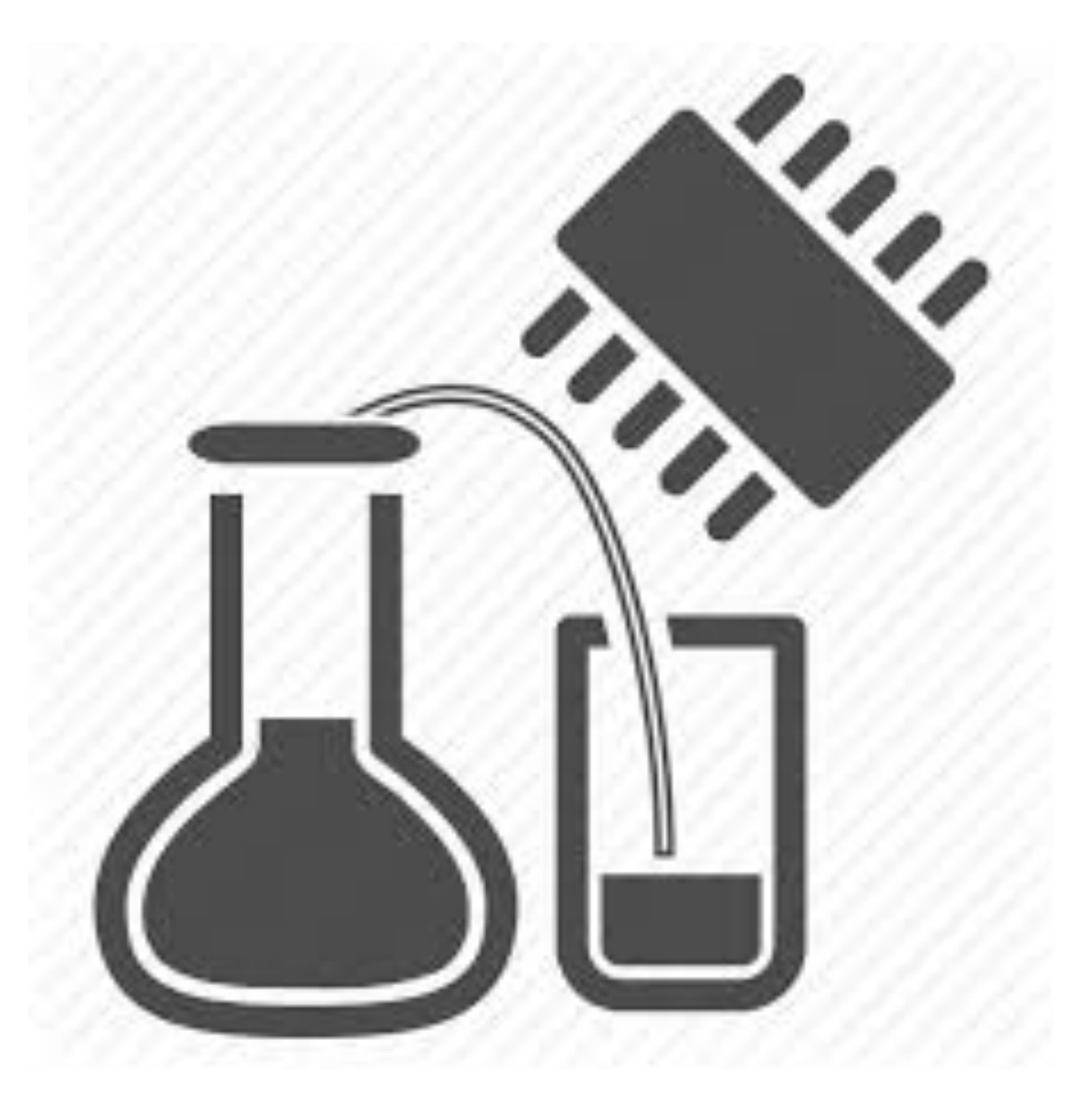

# Labs

# lab structure

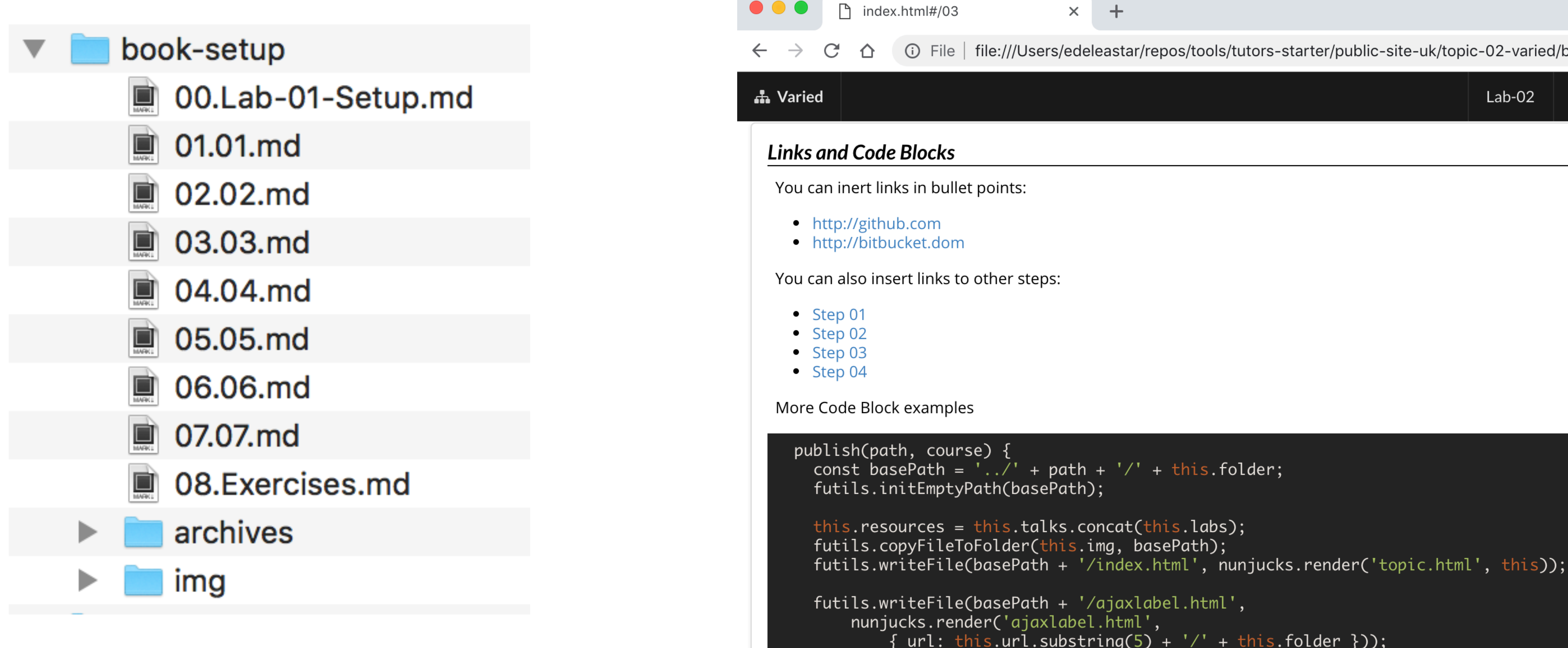

console.log(this.title); this.publishTalks(basePath); this.publishLabs(basePath, course);

This was autodetected as javascript. This one is html:

## one md file per step

 $\ln$  index.html#/03  $\times$  + The | file:///Users/edeleastar/repos/tools/tutors-starter/public-site-uk/topic-02-varied/book-a/index.html#/03 ⇧  $01$  02 03 04  $Lab-02$ **Links and Code Blocks** You can inert links in bullet points: • http://github.com • http://bitbucket.dom You can also insert links to other steps: More Code Block examples publish(path, course) { const basePath =  $'.'./' + path + '/' + this.folder;$ futils.initEmptyPath(basePath); this.resources = this.talks.concat(this.labs); futils.copyFileToFolder(this.img, basePath);

```
futils.writeFile(basePath + '/ajaxlabel.html',
    nunjucks.render('ajaxlabel.html',
        { url: this.util.substring(5) + '/' + this.folder } });
futils.writeFile(basePath + '/indexmoodle.html', nunjucks.render('indexmoodle.html', this));
```

```
<div class="ui segment pushable">
  <div class="ui inverted labeled icon left inline vertical sidebar menu">
    {% for resource in course.allLabs.resources %}
```
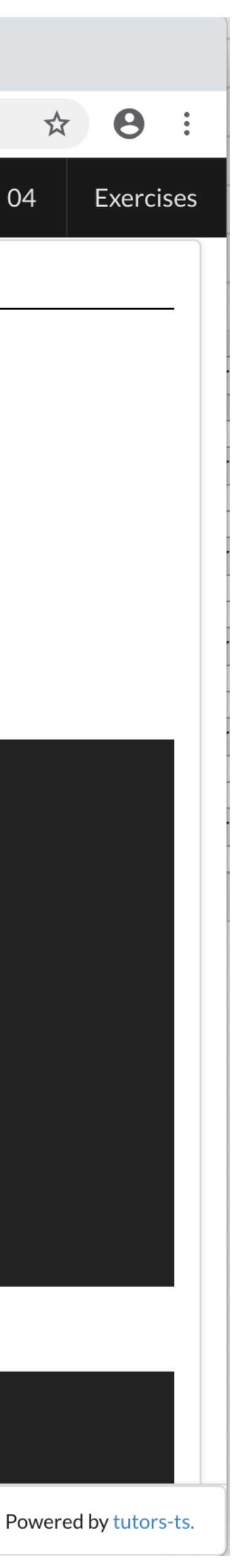

# markdown

a web (and user) friendly format for composing digital content

text formatting

- image
	- links
- syntax highlighting

## # Heading 1

Lorem ipsum dolor sit amet, consectetur adipiscing elit, sed do eiusmod tempor incididunt ut labore et dolore magna aliqua. Ut enim ad minim veniam, quis nostrud exercitation ullamco laboris nisi ut aliquip ex ea commodo consequat.

## Heading 2

Lorem ipsum dolor sit amet, consectetur adipiscing elit. sed do eiusmod tempor incididunt ut labore et dolore  $\left|$  Heading 1 aliqua. Ut enim ad minim veniam, quis nostrud exerci

### Heading 3

Lorem ipsum dolor sit amet, consectetur adipiscing e sed do eiusmod tempor incididunt ut labore et dolore aliqua. Ut enim ad minim veniam, quis nostrud exerci $\mathsf{H}\mathsf{e}$ ading 2 ullamco laboris nisi ut aliquip ex ea commodo conseq

ullamco laboris nisi ut aliquip ex ea commodo consequent lorem ipsum dolor sit amet, consectetur adipiscing elit, sed do eiusmod tempor incididunt ut labore et dolore magna aliqua. Ut enim ad minim veniam, quis nostrud exercitation ullamco laboris nisi ut aliquip ex ea commodo consequat.

Lorem ipsum dolor sit amet, consectetur adipiscing elit, sed do eiusmod tempor incididunt ut labore et dolore magna aliqua. Ut enim ad minim veniam, quis nostrud exercitation ullamco laboris nisi ut aliquip ex ea commodo consequat.

Heading 3

Lorem ipsum dolor sit amet, consectetur adipiscing elit, sed do eiusmod tempor incididunt ut labore et dolore magna aliqua. Ut enim ad minim veniam, quis nostrud exercitation ullamco laboris nisi ut aliquip ex ea commodo consequat.

# headings

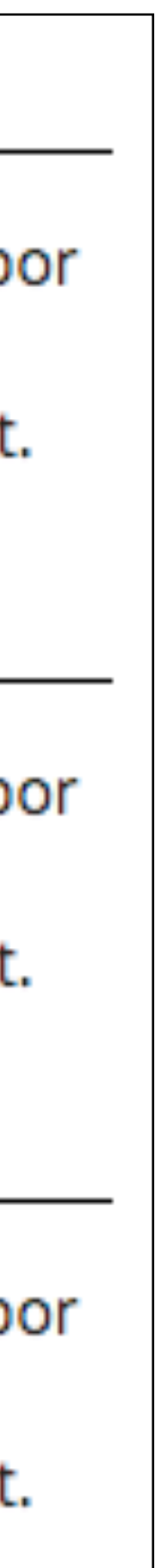

```
Sometimes you want numbered lists:
1. One
2. Two
|3. Three
Sometimes you want bullet points:
* Start a line with a star
* Profit!
Alternatively,
- Dashes work just as well
- And if you have sub points, put two spaces before tor star:
  - Like this
  - And this
```
# lists

Sometimes you want numbered lists:

- 1. One
- 2. Two
- 3. Three

Sometimes you want bullet points:

- Start a line with a star
- · Profit!

Alternatively,

- Dashes work just as well
- And if you have sub points, put two spaces before the dash or star:
	- <sup>o</sup> Like this
	- <sup>o</sup> And this

 $|$ It's very easy to make some words  $\texttt{**}$ bold $\texttt{**}$  and other words \*italic\* with Markdown.

You can even [insert a link](http://google.com)

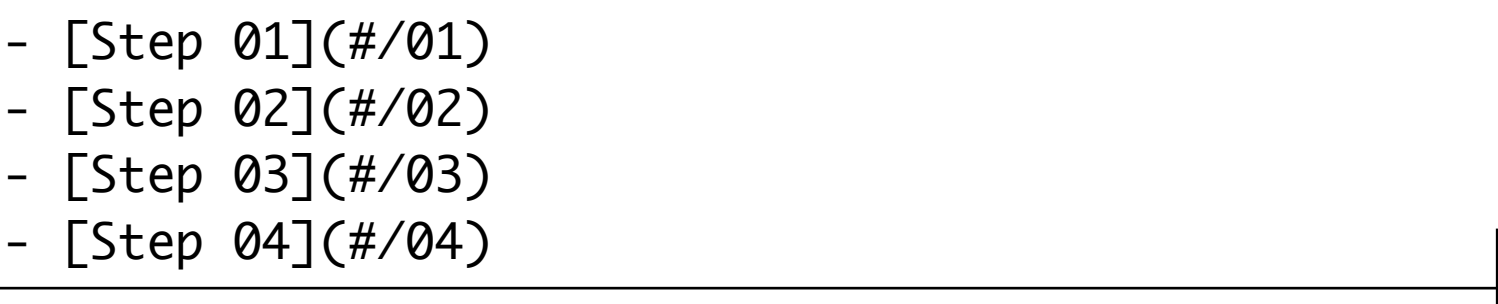

# **links**

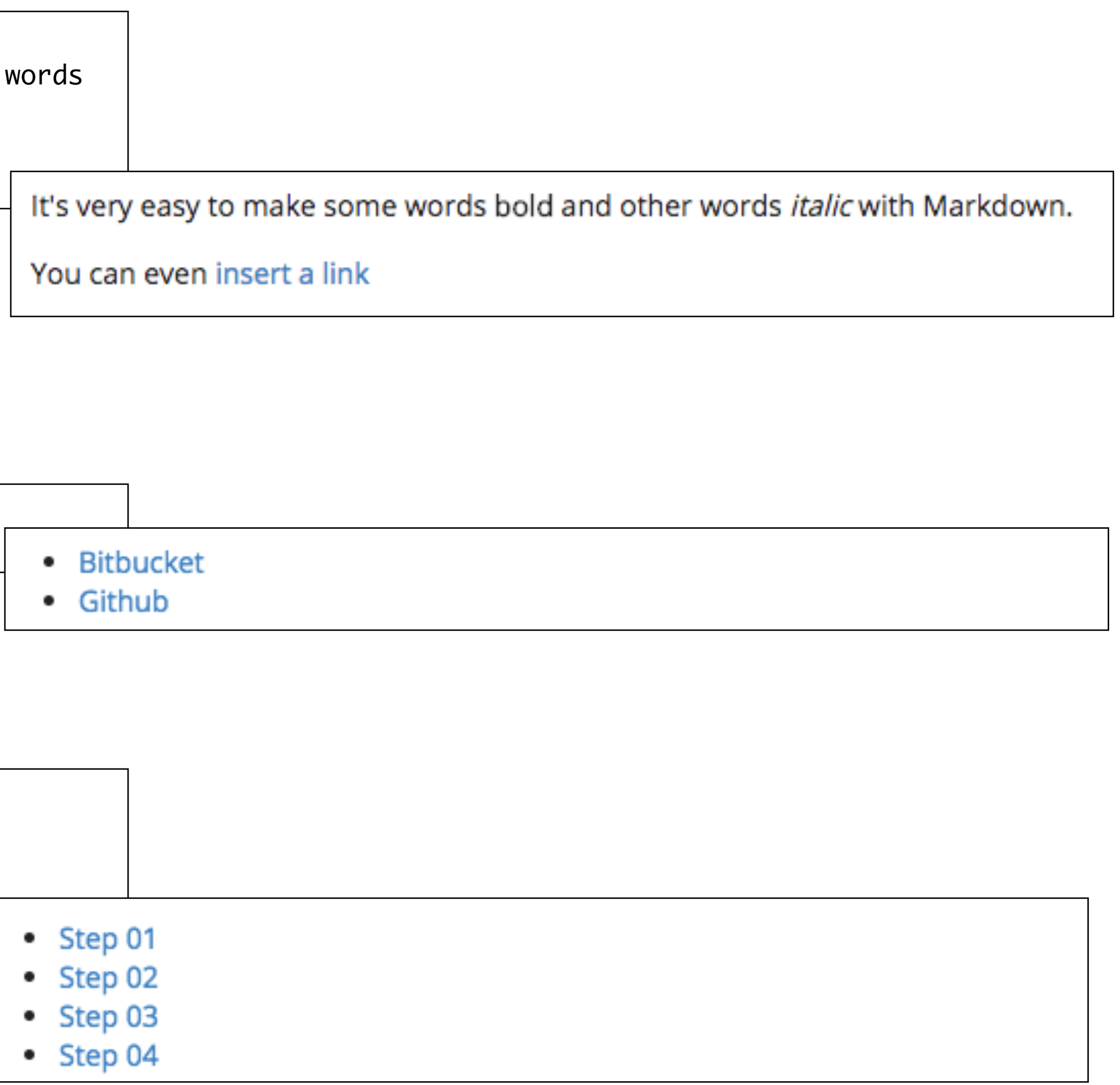

- [Bitbucket](http://bitbucket.com) - [Github](http://github.com)

## images

 $\left|\# \right.$  Images

Image without a title:

 $|![$ [](img/04.jpg)

 $|{\tt Image\ with\ a\ title:}$ 

![Suspension Bridge](img/03.jpg)

## **Images**

Image without a title:

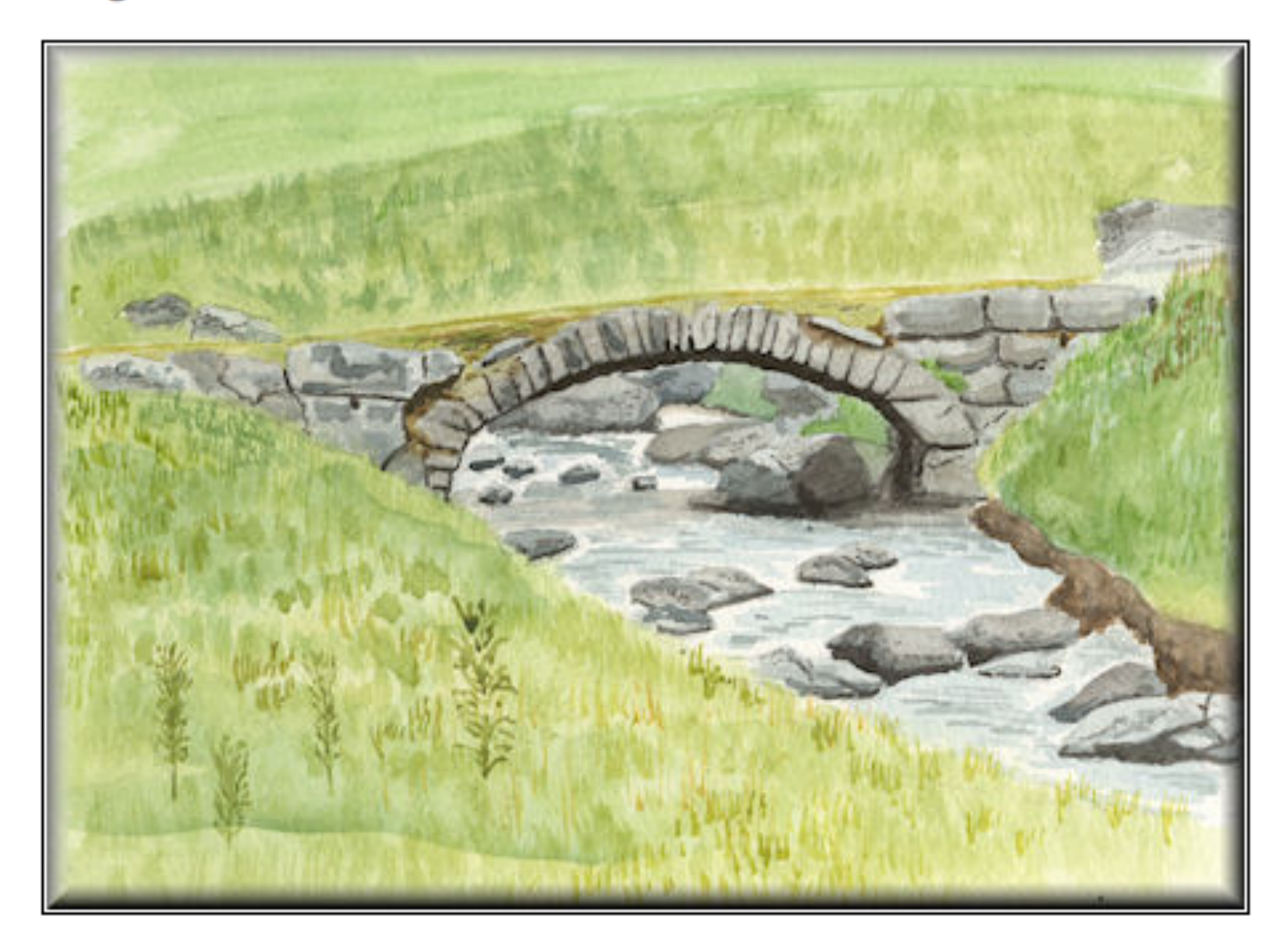

Image with a title:

**Suspension Bridge** 

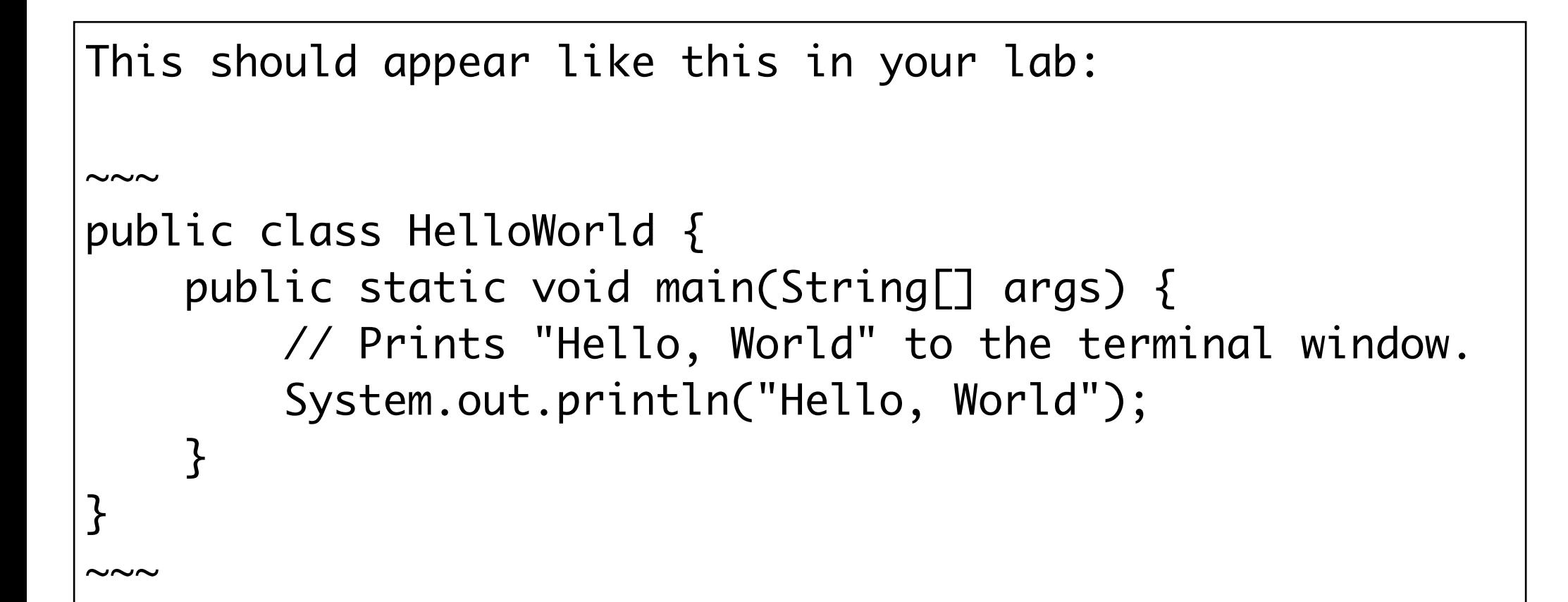

```
Another example:
\sim\sim\sim<!DOCTYPE html>
<html>
   <head>
     <meta charset="utf-8">
    <title>My test page</title>
   </head>
   <body>
     <p>This is my page</p>
   </body>
</html>
\sim\sim\simTake the above code into your lab...
```
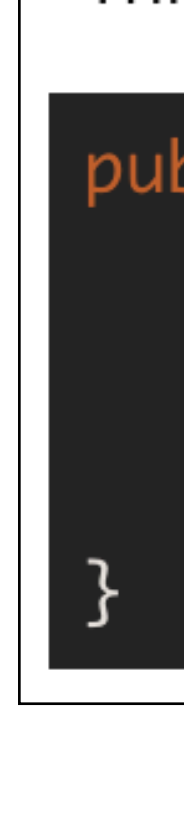

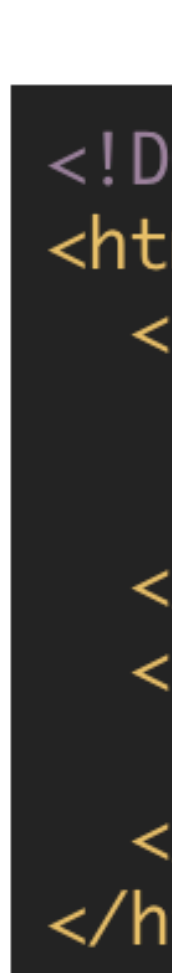

# syntax highlighting

This should appear like this in your lab:

```
public class HelloWorld {
    public static void main(String[] args) {
        // Prints "Hello, World" to the terminal window.
        System.out.println("Hello, World");
    }
```
Another example:

```
<!DOCTYPE html>
<html>
 <head><meta charset="utf-8">
    <title>My test page</title>
 \langlehead>
 <body>
    <p>This is my page</p>
 </body>
</html>
```
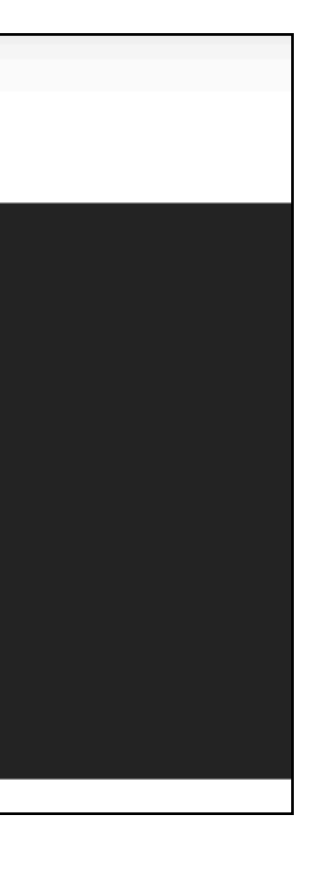

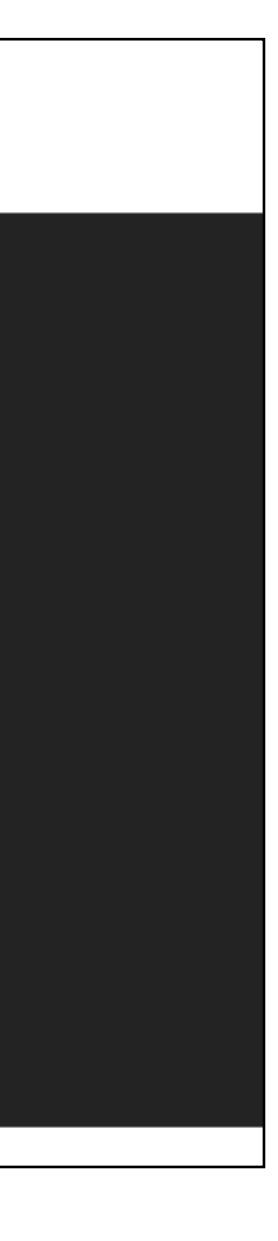

## MARKDOWN **SYNTAX**

Markdown is a way to style text on the web. You control the display of the document; formatting words as bold or italic, adding images, and creating lists are just a few of the things we can do with Markdown. Mostly, Markdown is just regular text with a few non-alphabetic characters thrown in, like # or \*.

### **HEADERS**

# This is an <h1> tag ## This is an <h2> tag ###### This is an <h6> tag

### **EMPHASIS**

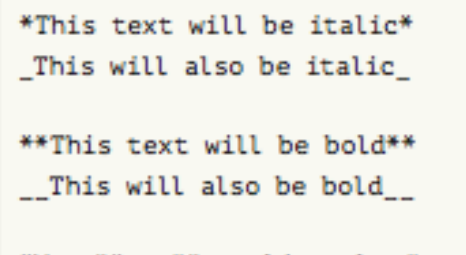

### \*You \*\*can\*\* combine them\*

### **BLOCKQUOTES**

in the future than in the past.

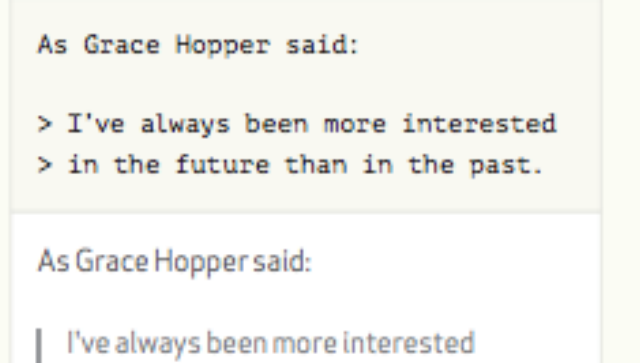

## https://guides.github.com/pdfs/markdown-cheatsheet-online.pdf

### **LISTS**

Unordered

\* Ite \* Ite  $\ddot{\ast}$  $\star$ 

## Ordered

1. Item 1 2. Item 2 3. Item 3 \* Item 3a \* Item 3b

Markdown allows you to use backslash escapes to generate literal characters which would otherwise have special meaning in Markdown's formatting syntax.

## \\*lit

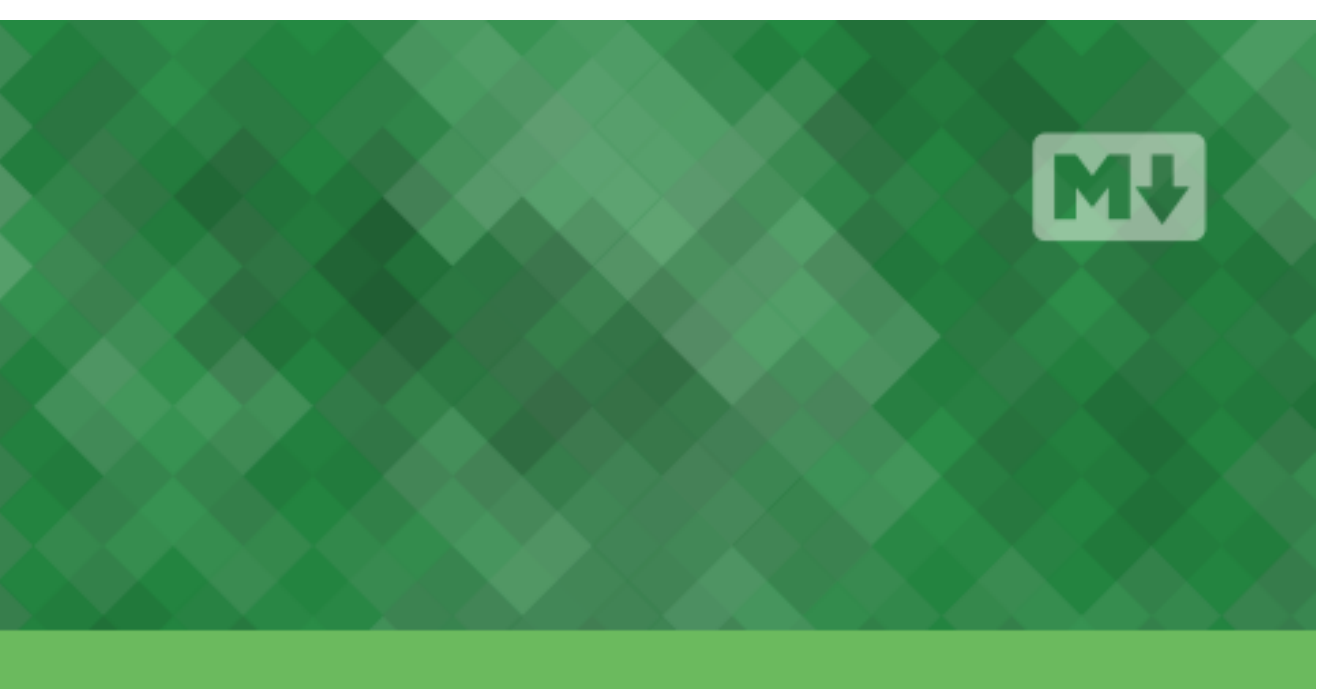

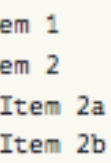

### **IMAGES**

![GitHub Logo](/images/logo.png)

Format: ![Alt Text](url)

### **LINKS**

http://github.com - automatic!

[GitHub](http://github.com)

### **BACKSLASH ESCAPES**

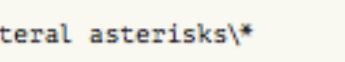

\*literal asterisks\*

Markdown provides backslash escapes for the following characters:

() parentheses

# hash mark

backtick

backslash

- \* asterisk + plus sign
- \_ underscore - minus sign (hyphen)
- {} curly braces . dot
-